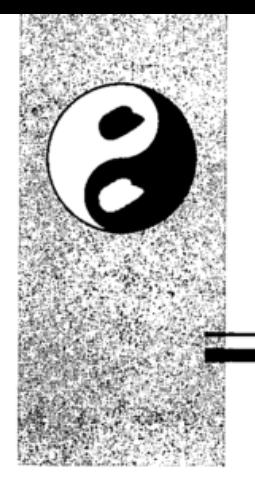

**Contents** 

Foreword xix

Preface xxiii

Acknowledgments xxxi

### About the Author xxxv

## Part I: Software Security Fundamentals 1

## 1 Defining a Discipline 3

The Security Problem 4 The Trinity of Trouble: Why the Problem Is Growing  $5$ Basic Science 10 Security Problems in Software 14 Bugs and Flaws and Defects, Oh My! 14 The Range of Defects 18 The Problem with Application Security 20 Software Security and Operations 23 Solving the Problem: The Three Pillars of Software Security 25 Pillar I: Applied Risk Management 26 Pillar II: Software Security Touchpoints 27 Pillar III: Knowledge 35 The Rise of Security Engineering 37 Software Security Is Everyone's Job 38

79

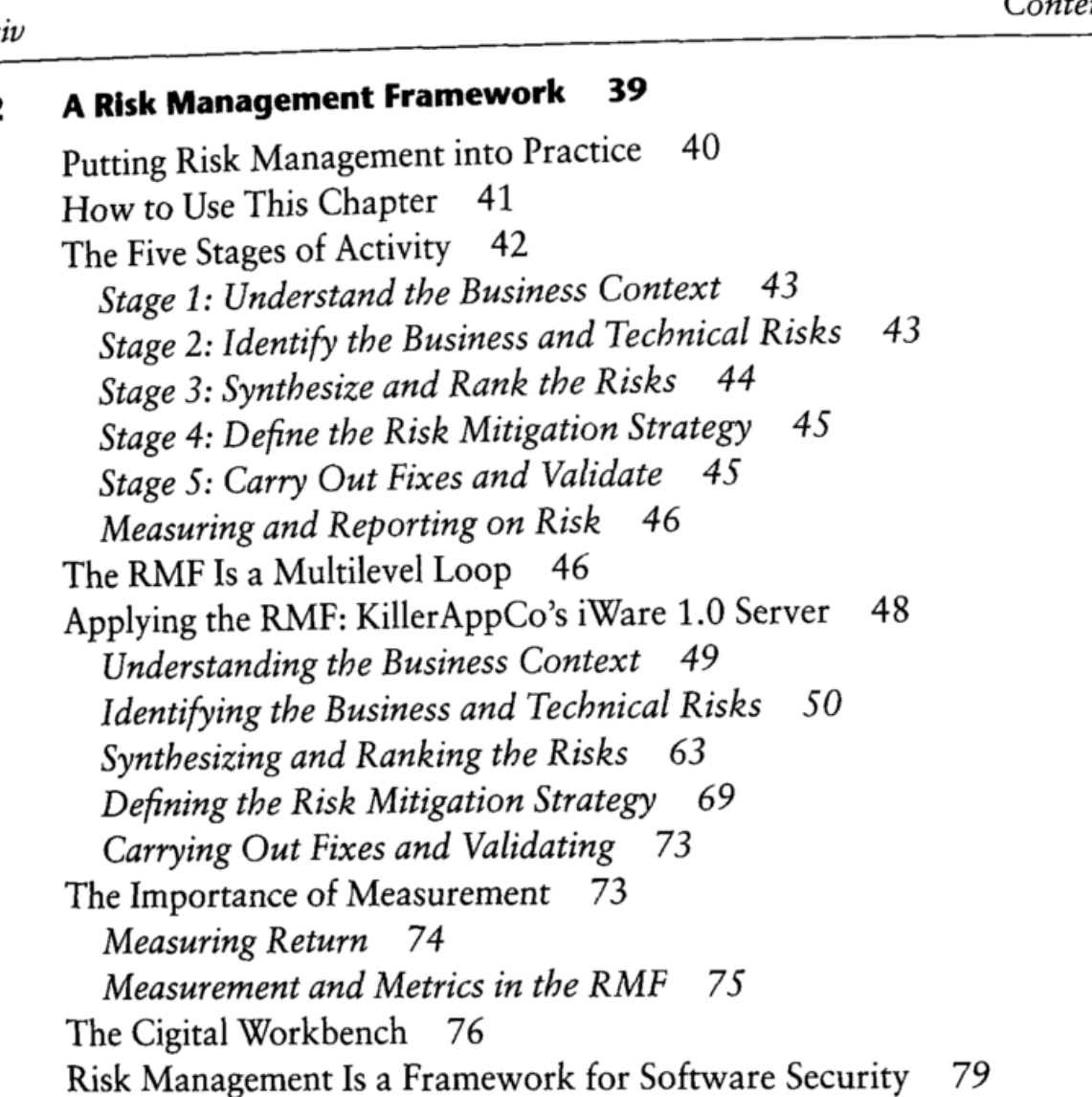

# Part II: Seven Touchpoints for Software Security 81

Risk Management Is a Framework for Software Security 79

## 3 Introduction to Software Security Touchpoints 83

Flyover: Seven Terrific Touchpoints 86

1. Code Review (Tools) 86

2. Architectural Risk Analysis 86

3. Penetration Testing 87

4. Risk-Based Security Testing 87

5. Abuse Cases 88

6. Security Requirements 88

7. Security Operations 88

\*. External Analysis 88

Why Only Seven? 89

Black and White: Two Threads Inextricably Intertwined 89 Moving Left 91  $m \rightarrow \infty$  .

 $T_{\text{max}}$ 

Who Should Do Software Security? 96 Building a Software Security Group 97 Software Security Is a Multidisciplinary Effort 100 Touchpoints to Success 103

### 4 Code Review with a Tool 105

Catching Implementation Bugs Early (with a Tool) 106 Aim for Good, Not Perfect 108 Ancient History 109 Approaches to Static Analysis 110 The History of Rule Coverage 112 Modern Rules 114 Tools from Researchland 114 Commercial Tool Vendors 123 Commercial Source Code Analyzers 124 Key Characteristics of a Tool 125 Three Characteristics to Avoid 127 The Fortify Source Code Analysis Suite 127 The Fortify Knowledge Base 132 Using Fortify 134 Touchpoint Process: Code Review 135 Use a Tool to Find Security Bugs 137

### 5 Architectural Risk Analysis 139

Common Themes among Security Risk Analysis Approaches 140 Traditional Risk Analysis Terminology 144 Knowledge Requirement 147 The Necessity of a Forest-Level View 148 A Traditional Example of a Risk Calculation 152 Limitations of Traditional Approaches 153 Modern Risk Analysis 154 Security Requirements 155 A Basic Risk Analysis Approach 156 Touchpoint Process: Architectural Risk Analysis 161 Attack Resistance Analysis 163 Ambiguity Analysis 165 Weakness Analysis 167 Getting Started with Risk Analysis 169 Architectural Risk Analysis Is a Necessity 170

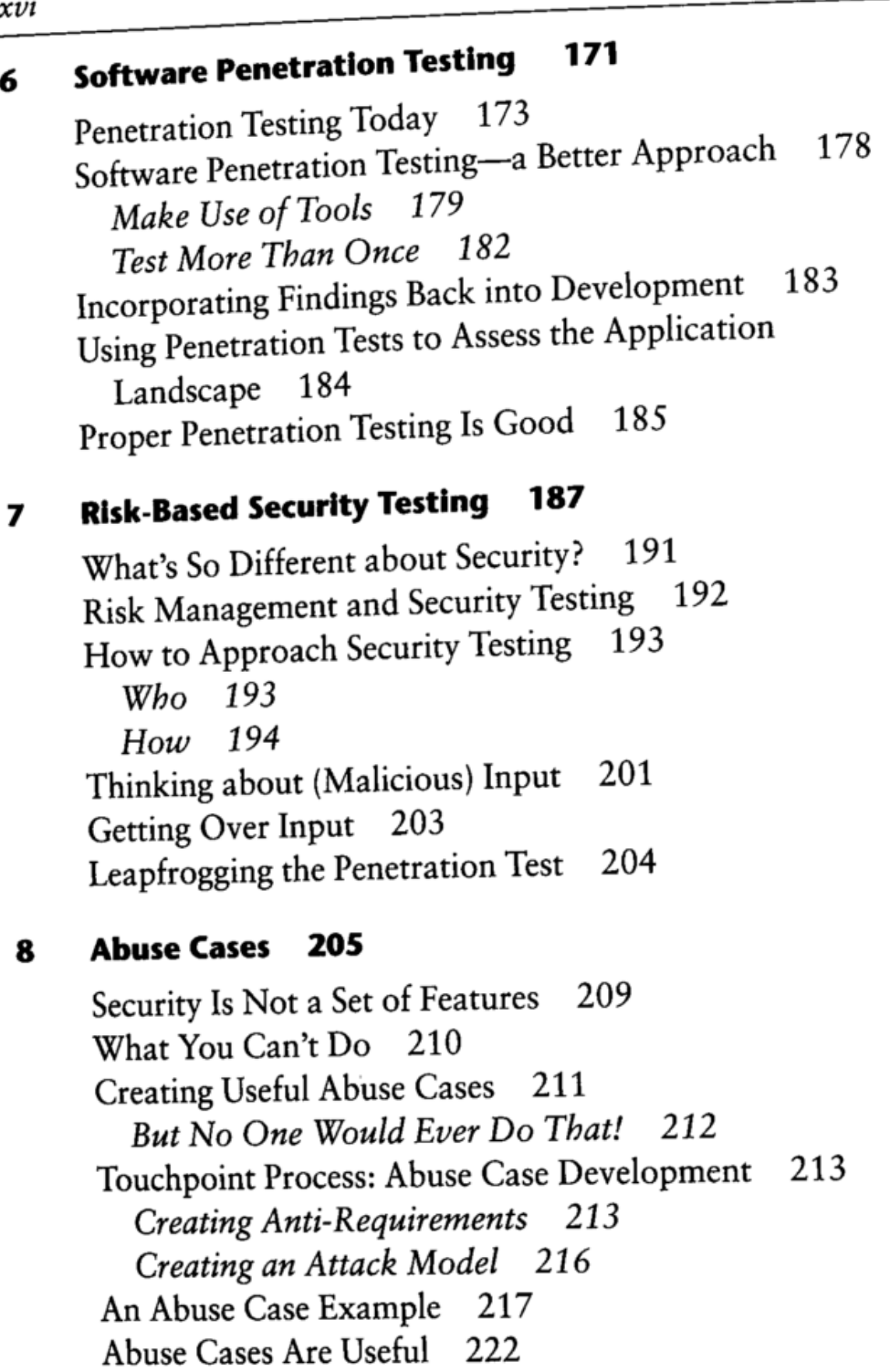

#### **Software Security Meets Security Operations 223** 9

Don't Stand So Close to Me 224 Kumbaya (for Software Security) 225 Come Together (Right Now) 232 Future's So Bright, I Gotta Wear Shades 235

### $xvi$

6

## Part III: Software Security Grows Up 237

#### 10 239  $\mathbf{1}_{\mathbf{1}_{\mathbf{1}}}$

The Business Climate 240 Building Blocks of Change 242 Building an Improvement Program 246 Establishing a Metrics Program 247 A Three-Step Enterprise Rollout 248 Continuous Improvement 250 What about COTS (and Existing Software Applications)? 251 An Enterprise Information Architecture 253 Adopting a Secure Development Lifecycle 256

#### 11 Knowledge for Software Security 259

Experience, Expertise, and Security 261 Security Knowledge: A Unified View 262 Security Knowledge and the Touchpoints 268 The Department of Homeland Security Build Security In Portal 269 Knowledge Management Is Ongoing 274 Software Security Now 275

#### 12 A Taxonomy of Coding Errors 277

On Simplicity: Seven Plus or Minus Two 279 Input Validation and Representation 279 API Abuse 279 Security Features 280 Time and State 280 Error Handling 281 Code Quality 281 Encapsulation 281 Environment 282 The Phyla 282 More Phyla Needed 289 A Complete Example 290 Lists, Piles, and Collections 292 Nineteen Sins Meet Seven Kingdoms 296 Seven Kingdoms and the OWASP Ten 297 Go Forth (with the Taxonomy) and Prosper 297

# 13 Annotated Bibliography and References 299

Annotated Bibliography: An Emerging Literature<br>Required Reading: The Top Five 299 299 References Cited in Software Security: Building Security In 300  $\sim$   $\frac{100}{300}$ 312 Government and Standards Publications Cited 312 Other Important References 313<br>Software Security Puzzle Pieces 318  $\sim$  Software Security Puzzle Pieces 3188 319 Basic Science: Open Research Areas 319

# Appendices 321

xviit <u>\_\_\_\_\_\_\_\_\_\_\_\_\_\_\_\_\_\_\_</u>

# A Fortify Source Code Analysis Suite Tutorial 323

- 1. Introducing the Audit Workbench 32<br>2. Auditing Source Code Manually 326 324
- 
- 3. Ensuring a Working Build Environment 328
- 4. Running the Source Code Analysis Engine 329
- 5. Exploring the Basic SCA Engine Command Line Arguments 332
- 6. Understanding Raw Analysis Results 333
- 7. Integrating with an Automated Build Process 335
- 8. Using the Audit Workbench 339
- 9. Auditing Open Source Applications 342 9. Auditing Open Source Applications 342

## B ITS4 Rules 345

## C An Exercise in Risk Analysis: Smurfware 385

SmurfWare SmurfScanner Risk Assessment Case Study 385 SmurfWare SmurfScanner Design for Security 390

### SmurfScanner Design for Security 390 (Security 390 (Security 390 (Security 390 (Security 390 (Security 390 (Se<br>Security 390 (Security 390 (Security 390 (Security 390 (Security 390 (Security 390 (Security 390 (Security 39 D Glossary 393

Index 395

### xviii